$<<$ Visual Basic $>$ 

书名:<<Visual Basic语言程序设计基础>>

- 13 ISBN 9787121082900
- 10 ISBN 712108290X

出版时间:2009-4

页数:318

PDF

更多资源请访问:http://www.tushu007.com

, tushu007.com

## , tushu007.com  $<<$ Visual Basic $>$  $N$ isual Basic $\hspace{1cm}$ Mindows Visual Basic  $\blacksquare$ Visual Basic  $17$ 第1~3章为第一部分,介绍了Visual Basic的安装与启动、开发环境、基本概念和程序设计步骤等基础 4 7 Visual Basic and the Management of the New Area and the New Area extension of the New Area extending to the New Area extending to the New Area extending to the New Area extending to the New Area extending to Visual Basic  $\begin{array}{ccc} 8 & 12 & \end{array}$  Visual Basic 法、控件、对话框、菜单以及工具条的使用,这部分内容较为突出地体现了使用Visual Basic进行程序 the 13-17 state of the visual Basic State of the Visual Basic State of the Visual Basic

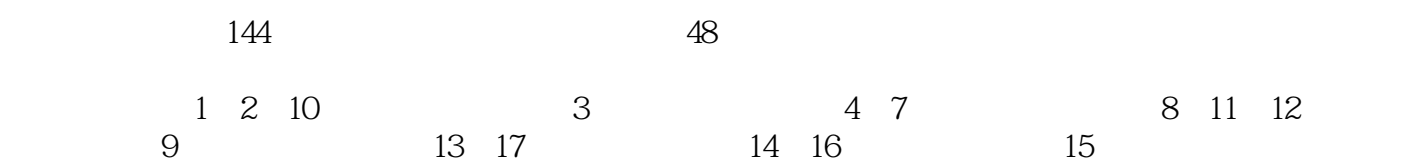

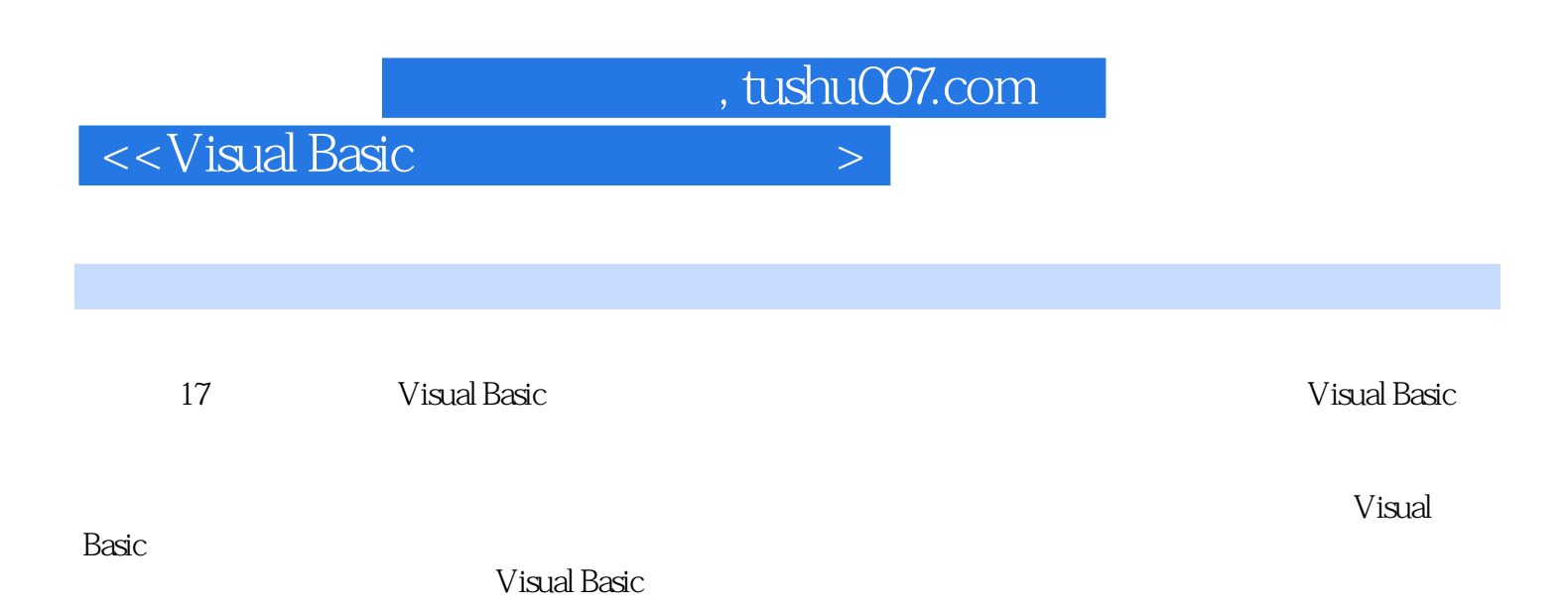

## , tushu007.com

 $\left| \right\rangle$ 

## <<Visual Basic

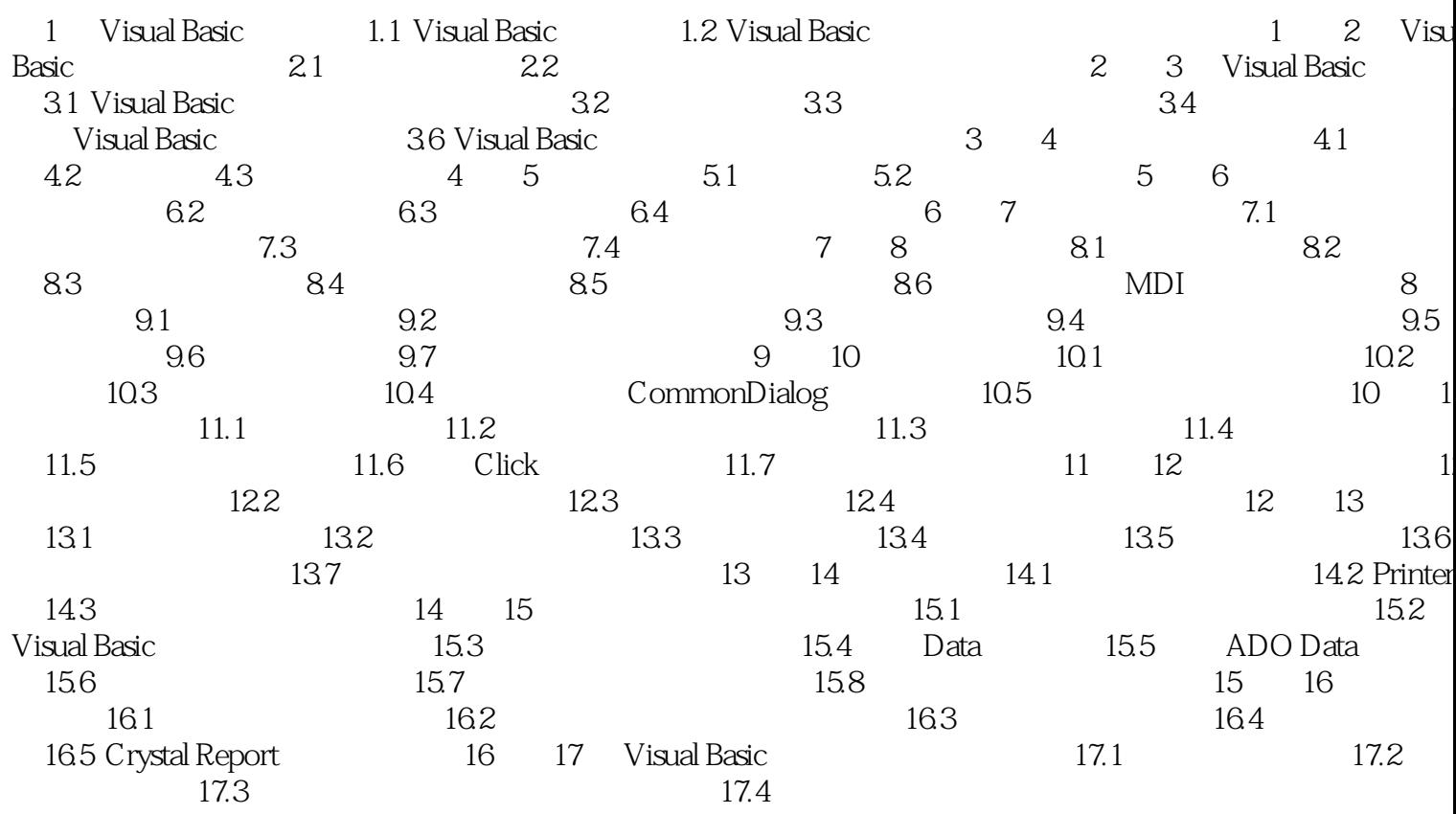

<<Visual Basic

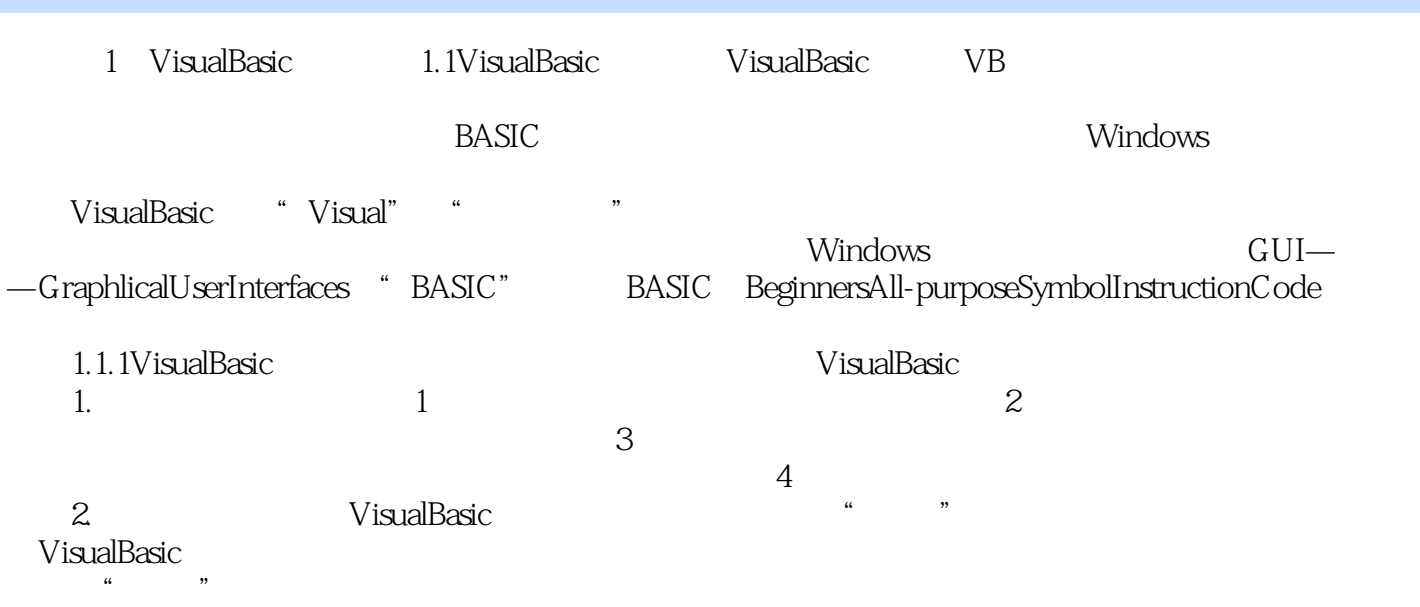

, tushu007.com

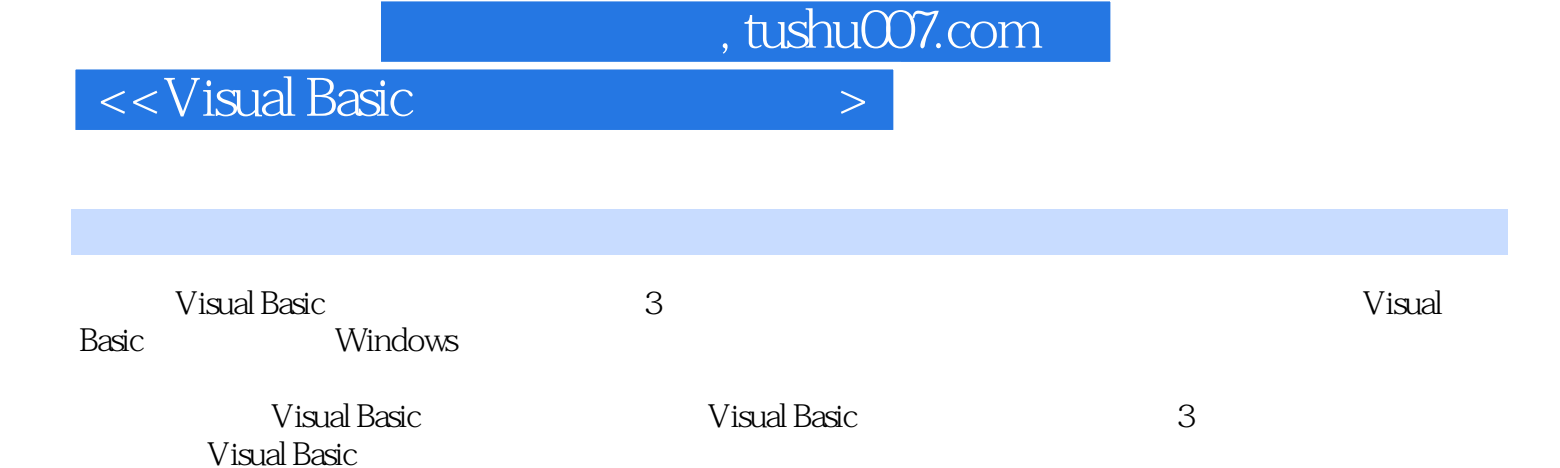

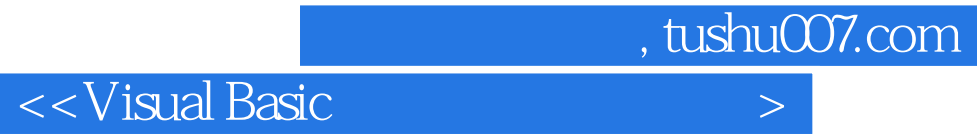

本站所提供下载的PDF图书仅提供预览和简介,请支持正版图书。

更多资源请访问:http://www.tushu007.com